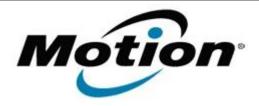

# Motion Computing Software Release Note

| Name                             | Suyin Camera Driver (Documentation Camera)    |
|----------------------------------|-----------------------------------------------|
| File Name                        | C5_F5_Rear_Doc_Camera_v5.68.1.5.zip           |
| Release Date                     | March 1, 2013                                 |
| This Version                     | 5.68.1.5                                      |
| Replaces<br>Version              | All previous versions                         |
| Intended Users                   | Motion Computing C5v, F5v, C5t, and F5t users |
| Intended<br>Product              | C5v, F5v, C5t, and F5t Tablet PCs only        |
| File Size                        | 10 MB                                         |
| Supported<br>Operating<br>System | Windows 7                                     |

#### **Fixes in this Release**

• Fixes multiple issues that resulted in a black Camera Preview window (no image in Camera Preview window).

#### **What's New In This Release**

N/A

# **Known Issues and Limitations**

The driver installation may run twice when using setup.exe to install the driver.

# **Installation and Configuration Instructions**

#### To install this version update, perform the following steps:

- 1. Download the update by selecting the link at the top of this document to the directory location of your choice.
- 2. Unzip the file to a location on your local drive.
- 3. Double-click on the installer (setup.exe) and follow the prompts.

### Licensing

Refer to your applicable end-user licensing agreement for usage terms.